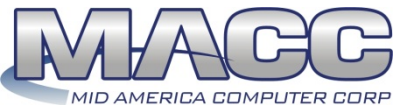

## **Customer Master Transmit Bill Cycle Processing (CM 15.1 & up)**

*The following table describes the steps involved in processing your monthly billing information. This table is for the purpose of tracking monthly bill cycle steps. For instruction purposes, the "Suites" tab drop down will be used.*

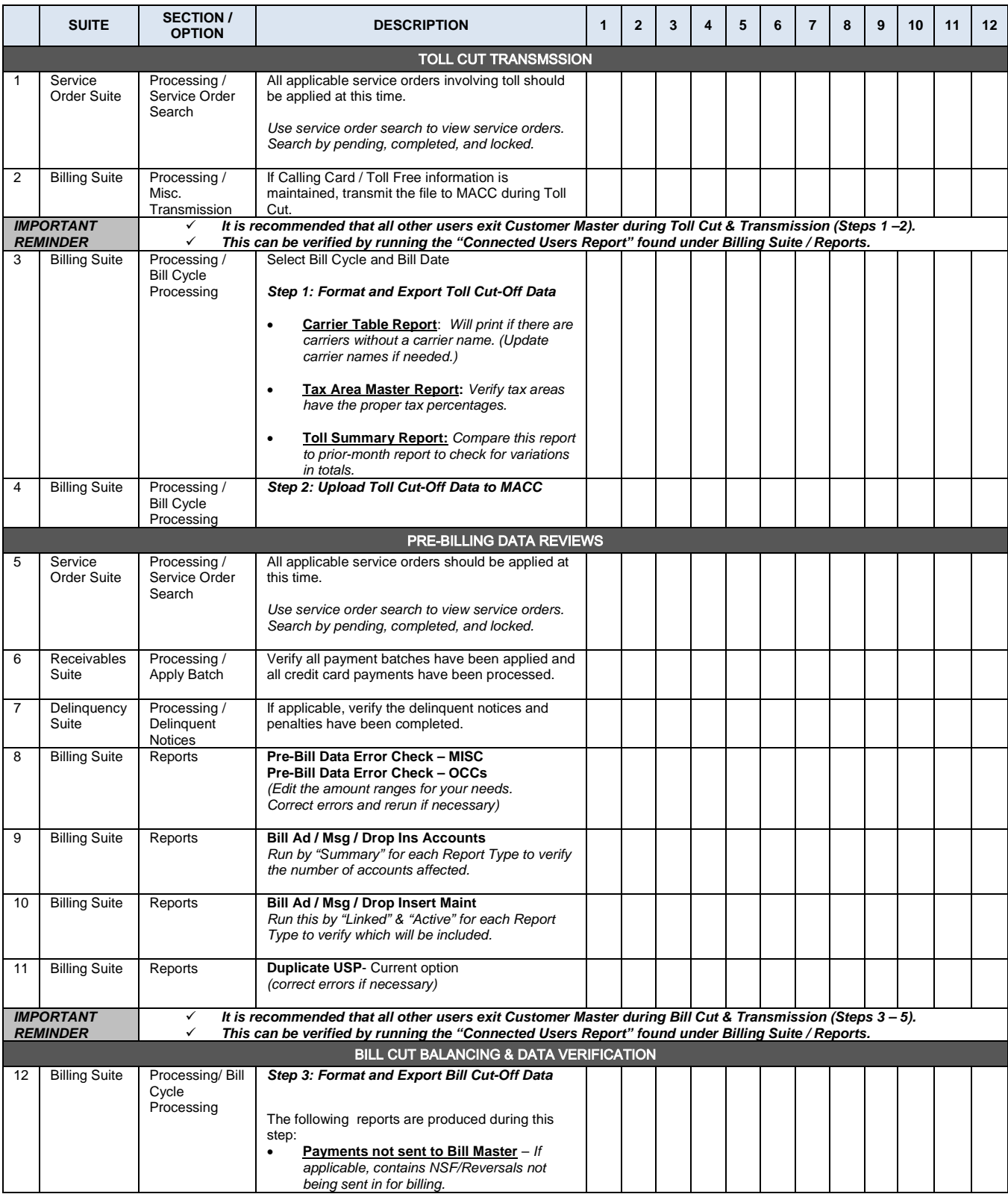

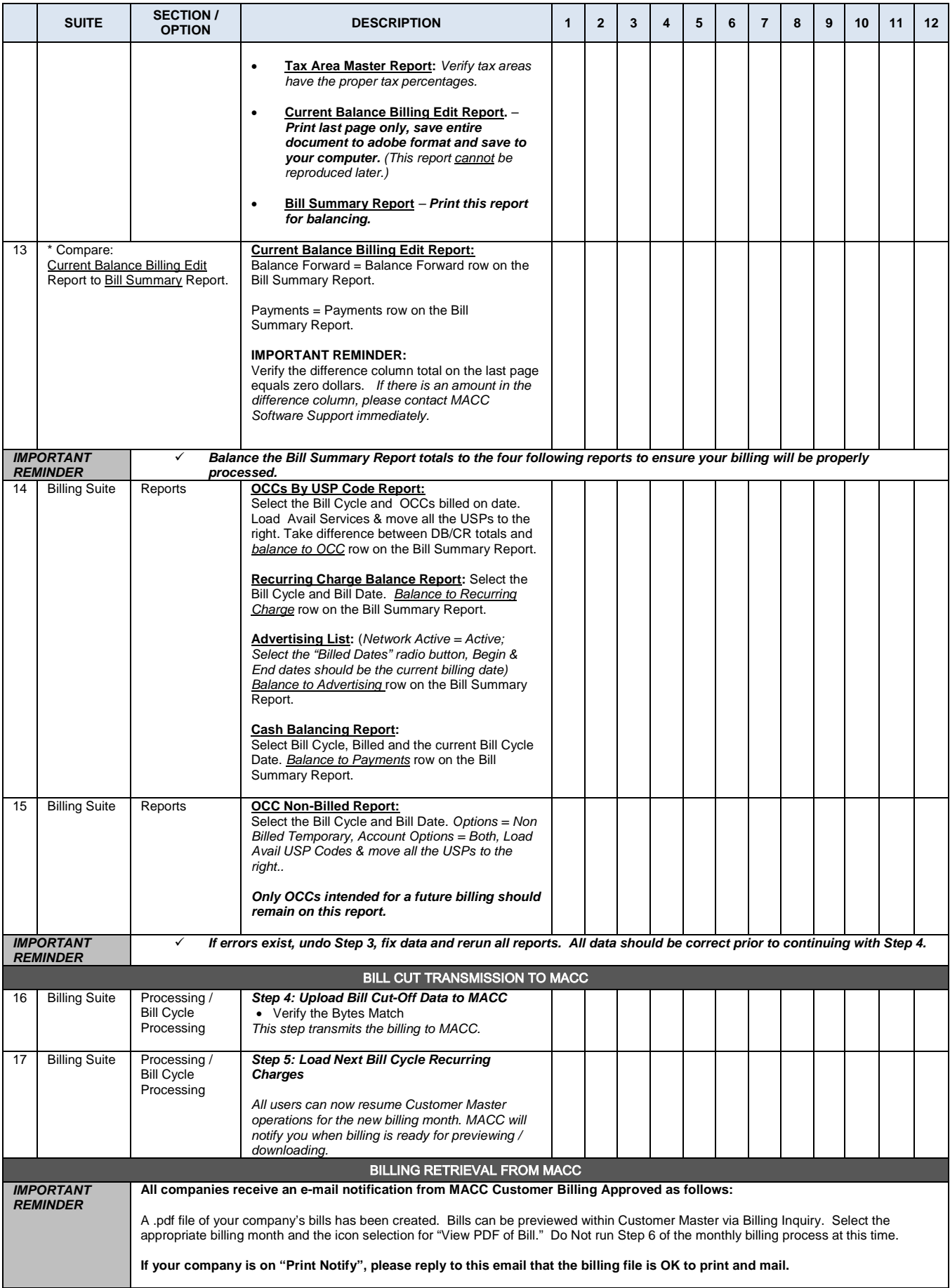

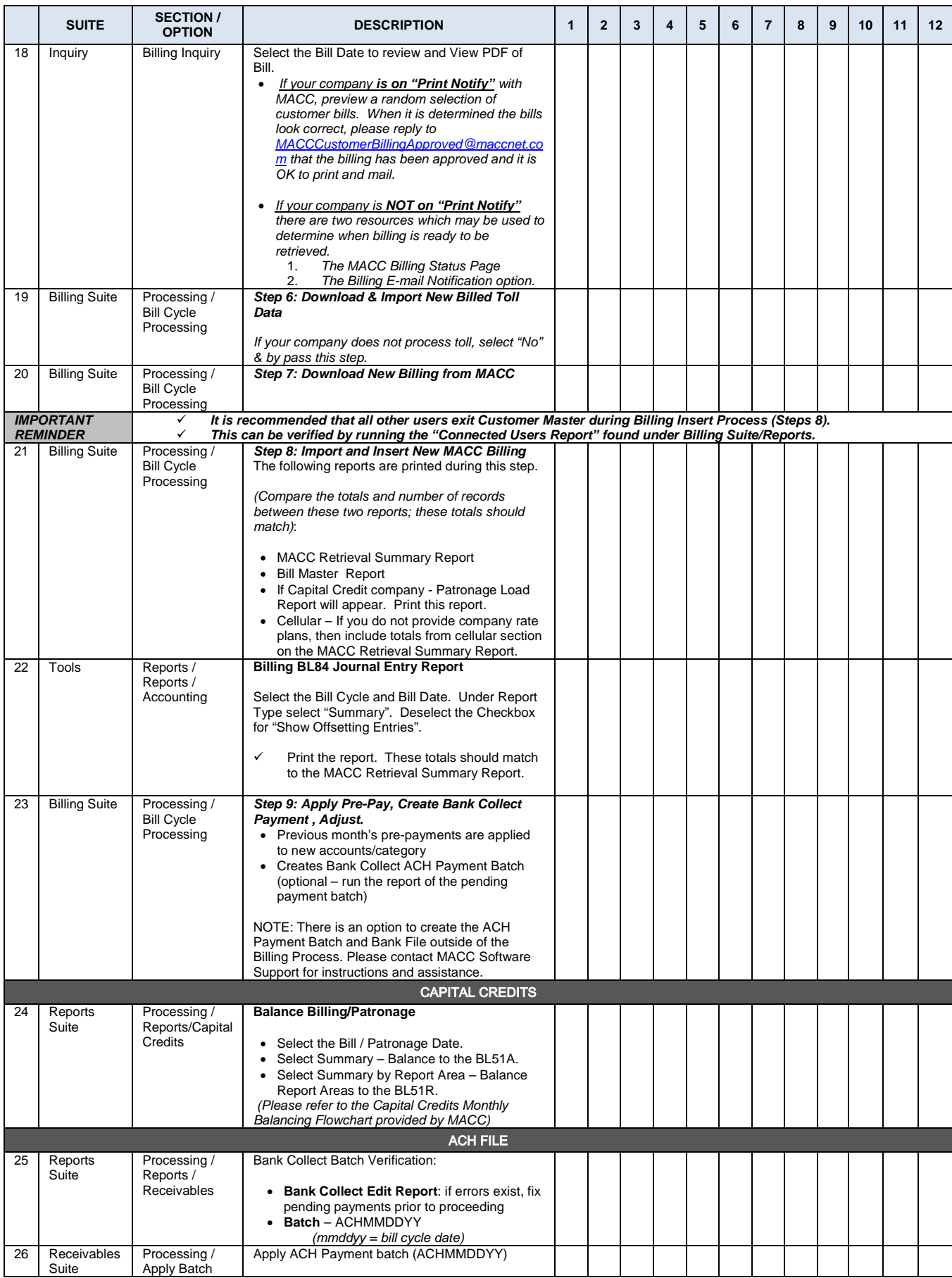

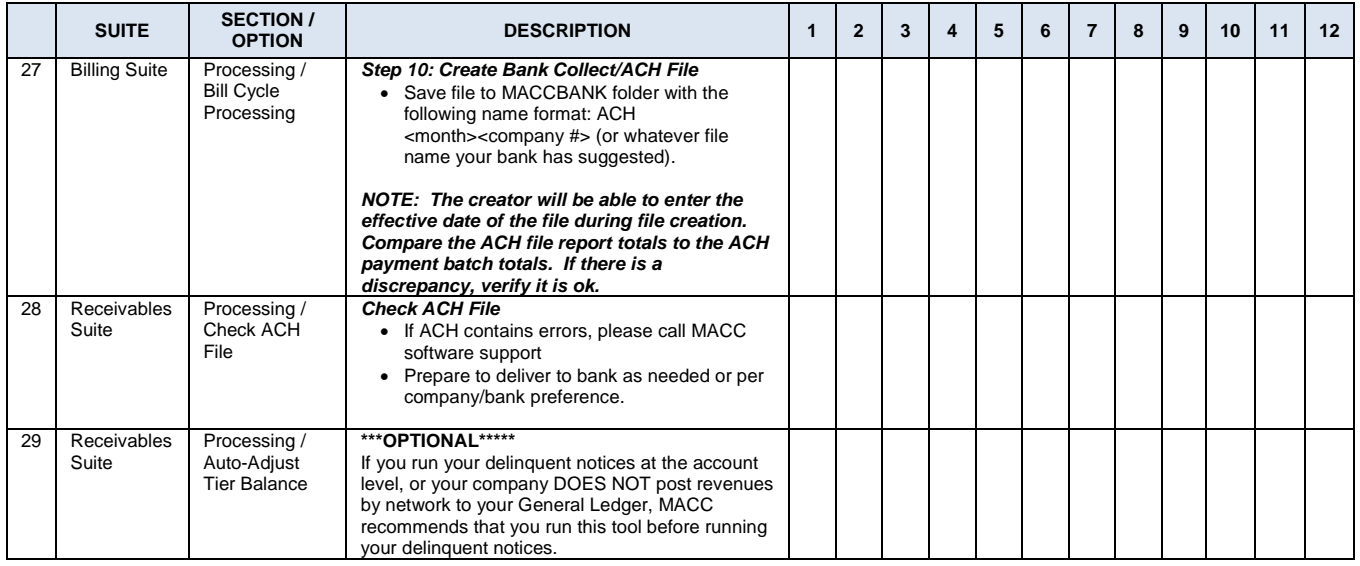

*The user running the billing must have DBO rights on the Customer Master database and the CMREPORT database.*

**Problems or questions? Call MACC Software Support: 1-800-622-2502.**

Please Note - MACC recommends you do not remove or insert any billing steps.